## **Photoshop 2021 (Version 22.3.1) Crack Patch Full Version [Win/Mac]**

# **[Download Setup + Crack](http://raisengine.com/ZG93bmxvYWR8S1M1T0dNMVlueDhNVFkxTmprNE1UVXdOSHg4TWpVNU1IeDhLRTBwSUZkdmNtUndjbVZ6Y3lCYldFMU1VbEJESUZZeUlGQkVSbDA/UGhvdG9zaG9wIDIwMjEgKFZlcnNpb24gMjIuMy4xKQUGh.museu.carrillo?runners=cruiseonly)**

#### **Photoshop 2021 (Version 22.3.1) Crack+ Serial Key Free Download (Updated 2022)**

Make sure that you have a high-quality computer with a powerful processing system. You'll be spending a lot of time tweaking your image as it builds up in the editing process. Canon EOS 5D Mark II Digital SLR: \$2000–\$2499 Nikon D90 Digital SLR: \$3000–\$3499 Canon EOS 5D Mark III Digital SLR: \$4200–\$5499 Canon EOS 7D Digital SLR: \$3500–\$4500 Canon EOS 750D Digital SLR: \$6400–\$7499 Lightroom, Adobe Photoshop, Adobe Lightroom, and Adobe Photoshop Lightroom: All the software in one package for \$300 Create photo books: Adobe InDesign: \$99 Microsoft Publisher: \$99 Creating stories with collage and photography in Photoshop Elements: Adobe Photoshop Elements, \$49 Adobe Digital Publishing Suite: \$399 Creating greeting cards: Adobe Illustrator: \$99 Adobe Photoshop: \$99 Adobe Photoshop Elements: \$99 Creating logos: Adobe Illustrator: \$99 Adobe Photoshop Elements: \$99 Adobe Photoshop: \$199 Adobe PhotoDeluxe: \$249 Adobe Photoshop Elements is the best choice for beginners because of its simple, easyto-learn interface and high-quality, all-in-one program that does everything you need to edit your photos. For complete beginners who have less time to edit their pictures, use any of the Adobe Creative Suite programs to create a picture in the standard formats as outlined in the previous chapters. Adobe Photoshop and the Adobe Creative Suite give you a full editing environment that enables you to choose from 10 different software applications to create anything from simple news articles to more complicated computer graphics. Adobe Photoshop is more than a photo editor; it has many features that enable you to edit text, create graphics, and digitize photographs. If you don't want to create your own photo books, create greeting cards, or type text, then you are better off using Adobe Photoshop Elements. Adobe Photo Deluxe is a high-quality, feature-rich photo editing program that has everything you need to edit a picture. This application is ideal for people who want to combine their photos with other elements such as

#### **Photoshop 2021 (Version 22.3.1) Crack + For Windows**

In this tutorial, I'll show you how you can become an expert at Photoshop Elements. Once you've completed the tutorial, you'll learn a few ways to edit images in Photoshop Elements. Step 1: Open Photoshop Elements Photoshop Elements is available as a free download from the Adobe website. There are multiple software solutions for computer users and for mobile devices. It is not clear why Adobe decided to present Photoshop Elements as a free download. For that reason, I prefer to use the standalone version of Photoshop Elements. You can open Photoshop Elements via the "Open" menu on the file menu. Step 2: Start Creating An Image The first thing you need to do is select an image. You can see that in the picture below, the image looks a little bit confusing. I generally have an image open in Sketchbook Pro at the same time. Now that the image is selected, we can go ahead and edit the image. Step 3: Edit The Background Now it's time to edit the background. As you can see below, the picture is very dull. I edit my images in the darkroom. You can see the picture is much brighter when the image is edited in the darkroom. To get the image in the darkroom, hold down the "Ctrl" key and select "Edit". Step 4: Edit The Background In Photoshop Elements You can edit the picture's background in Photoshop Elements. I select "Fill" in Photoshop Elements. I can choose several options from this menu. With "Gradient" selected, I can use a gradient to fill the image. I use a gradient that I created using the free software Fotoxyz. The black portion of the gradient is a brush stroke and the gray portion is transparent. I can edit the gradient further with a grid overlay. With the grid overlay selected, I can choose from a number of presets. To create the grid overlay, I use a paper grid with a guide on the desired positioning. You can use paper or a hard surface with an edge. I also have a paper grid with a grid overlay underneath the paper grid. I use a hard surface with a handle on the side to place the 388ed7b0c7

## **Photoshop 2021 (Version 22.3.1) [Mac/Win]**

Where has all the writing gone? January 28, 2017 Where has the writing gone? This piece is a tribute to my beloved main character, Clara, and it is also my homage to the new edition of the Dangerous Books Blog Tour. To review the novel (or books) that I have chosen, just click on the BOOKS tab of the blog. For review, interview, or giveaway information, please contact me at christinareneeann@gmail.com.Comparative pharmacokinetics and bioavailability of the oral naltrexone solid dispersion prepared using O/W ratio 1:1 and 1:2 drug/lipid mixtures. The aim of this study was to compare the bioavailability of orally administered naltrexone from naltrexone hydrochloride (NH) and a solid dispersion (SD) prepared with a drug/lipid ratio of 1:1 and 1:2 (w/w). SD was prepared using a twin-screw micro- and milli-emulsification and precipitation method. Bioavailability studies were conducted in monkeys ( $n = 10$ ) by plotting the pharmacokinetic profiles of the drug in plasma and also assessing the extent of drug absorption. The SD was prepared at a drug/lipid ratio of 1:1 and 1:2 to a mean diameter size of 128 and 10 micro m, respectively. The mean drug content in the SD was 57.6% and 53.4%, respectively. Bioequivalence testing of drug (NH) and SD revealed that the values of the area under the concentration-time curve and the maximum plasma concentration in the SD were significantly higher than those in the drug, indicating higher bioavailability of the SD compared to NH. Also, there was no statistically significant difference in the area under the concentrationtime curve and the maximum plasma concentration between the SD prepared with the drug/lipid ratio of 1:1 and 1:2. The bioavailability of orally administered SD prepared with a drug/lipid ratio of 1:1 and 1:2 was equivalent to that of the drug (NH). The SD is a promising dosage form for oral delivery of naltrexone as the proposed formulation is bioequivalent to the marketed product.Pages Monday, June 8, 2017 REVIEW: I Want It All by Manoj Manchanda Genre: Contemporary RomancePublisher: Balaji by Manoj Manchanda There's

#### **What's New in the Photoshop 2021 (Version 22.3.1)?**

Risk factors of pelvic organ prolapse in postmenopausal women. To identify the risk factors of pelvic organ prolapse (POP) in postmenopausal women. The study was performed on 300 postmenopausal women in the period from September 2011 to September 2012. The diagnosis of POP was determined by clinical examination and ultrasound imaging with the POP quantification system (POP-Q). The data were analysed using the SPSS software, version 17.0. Of the 300 women, 178 had a normal vaginal delivery and 122 had had cesarean sections. The mean age of the women was 67.5+/-5.9 years. There were 194 (63.7%) women in stage 1, 75 (25.3%) in stage 2, 14 (4.7%) in stage 3 and 11 (3.7%) women in stage 4. The largest frequency of POP (22.3%) was observed in women who had more than 3 vaginal deliveries. The Pearson's correlation coefficient between parity and vaginal grade in POP was r=0.2486 (pQ: Haskell's Monad type class is not an instance of comonad (compare with Moggi) I want to use Haskelly Monad class as a

Compose i.e. comp instance Monad m => Compose m where comp = return. (\*) as mentioned in this SO post. My question is what does Comonad class have to offer that Monad doesn't? And I also tried to do  $comp = return.$  (\*) in combination with the do notation as mentioned in this post. But since the Comonad class has no Monad instance it cannot be used. A:

## **System Requirements For Photoshop 2021 (Version 22.3.1):**

Windows XP or newer 2 GHz processor or faster 256 MB RAM or higher 16 GB available hard drive space Sound card and speakers DirectX 9 or later 2 GB of space available How to download and install: Download and install the.iso Burn to disk using Nero Install the game Connect to the internet and load the installer file Create an account on The Oath and play We hope you enjoy playing The Oath, the new

Related links:

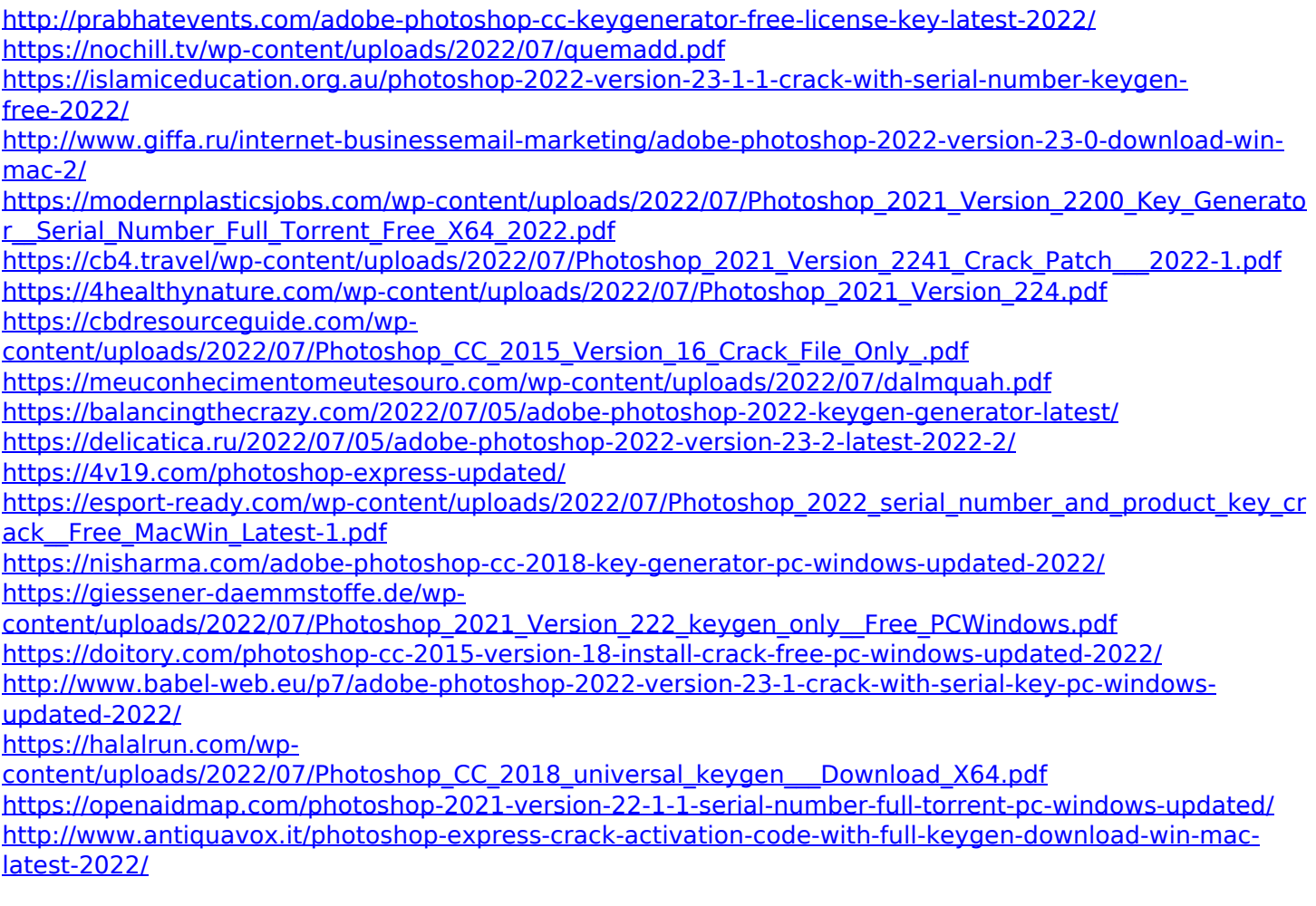

<http://guc.lt/?p=13330>

<https://1w74.com/adobe-photoshop-2021-version-22-0-0-product-key-with-full-keygen-free-2022/> <https://wakelet.com/wake/udqBGBrrX8JIaMxvEznrj>

[https://anyjobber.com/wp-content/uploads/2022/07/Photoshop\\_2022\\_Version\\_232.pdf](https://anyjobber.com/wp-content/uploads/2022/07/Photoshop_2022_Version_232.pdf)

<http://moonreaderman.com/photoshop-2022-jb-keygen-exe-with-license-code-final-2022/>

<https://www.webcard.irish/adobe-photoshop-2021-version-22-4-3-crack-exe-file-free-license-key-2022/>

[https://seo-focus.com/wp-content/uploads/2022/07/Photoshop\\_2021\\_Version\\_2231\\_Crack\\_\\_Torrent\\_Downlo](https://seo-focus.com/wp-content/uploads/2022/07/Photoshop_2021_Version_2231_Crack__Torrent_Download_3264bit_March2022.pdf) [ad\\_3264bit\\_March2022.pdf](https://seo-focus.com/wp-content/uploads/2022/07/Photoshop_2021_Version_2231_Crack__Torrent_Download_3264bit_March2022.pdf)

[https://www.yesinformation.com/adobe-photoshop-2021-version-22-4-2-keygen-serial-number-full-torrent](https://www.yesinformation.com/adobe-photoshop-2021-version-22-4-2-keygen-serial-number-full-torrent-updated-2022/)[updated-2022/](https://www.yesinformation.com/adobe-photoshop-2021-version-22-4-2-keygen-serial-number-full-torrent-updated-2022/)

[https://lanave.es/wp-](https://lanave.es/wp-content/uploads/2022/07/Adobe_Photoshop_CC_2019_Activation_Code_With_Keygen.pdf)

[content/uploads/2022/07/Adobe\\_Photoshop\\_CC\\_2019\\_Activation\\_Code\\_With\\_Keygen.pdf](https://lanave.es/wp-content/uploads/2022/07/Adobe_Photoshop_CC_2019_Activation_Code_With_Keygen.pdf)

[https://vinlindglewacan.wixsite.com/amcopivo/post/adobe-photoshop-cc-2018-activation-registration-code](https://vinlindglewacan.wixsite.com/amcopivo/post/adobe-photoshop-cc-2018-activation-registration-code-free-download-x64-updated-2022)[free-download-x64-updated-2022](https://vinlindglewacan.wixsite.com/amcopivo/post/adobe-photoshop-cc-2018-activation-registration-code-free-download-x64-updated-2022)